# **Introduction to Schematics**

#### **Overview**

Course Length <sup>24</sup> Hours

In this course, you will learn how to use Creo Schematics to create schematic diagrams for both electrical harness and piping designs. You will also learn how to administer the Creo Schematics working environment, configure the catalog library, and create functional block diagrams and block interconnect diagrams. In addition, you will learn how to create electrical circuit diagrams, wiring diagrams (including wire interconnect diagrams), and process and instrumentation design diagrams for piping systems. Finally, you will learn how to use wiring diagrams and process and instrumentation design diagrams to configure 3-D harness designs and industrial piping designs created within Creo Parametric.

At the end of each module, you will complete <sup>a</sup> set of review questions to reinforce critical topics from that module. At the end of the course, you will complete <sup>a</sup> course assessment in PTC University Proficiency intended to evaluate your understanding of the course as <sup>a</sup> whole.

This course has been developed using Creo Schematics.

### **Course Objectives**

- • Understand the 2-D schematic design processes for electrical harness designs and piping designs
- • Configure the Creo Schematics working environment
- •Create and configure the catalog library
- • Create functional block diagrams (including block interconnect diagrams)
- •Create circuit diagrams
- • Create wiring diagrams (including wire interconnect diagrams)
- • Create process and instrumentation design diagrams
- • Communicate diagram information to Creo **Parametric**

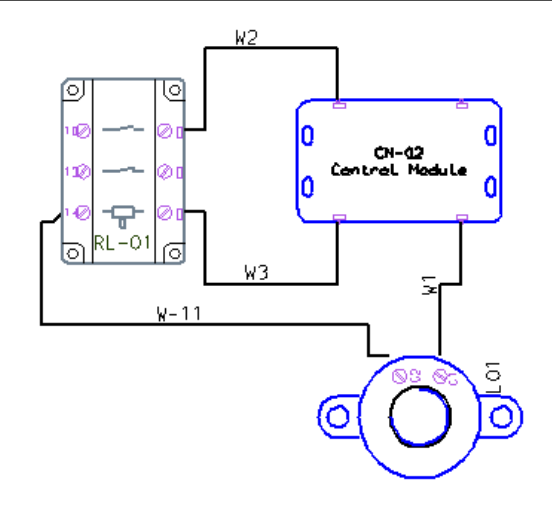

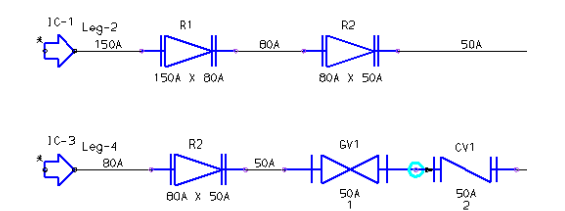

### **Prerequisites**

• None

### **Audience**

• This course is intended for engineers involved in the schematic 2-D layout of either electrical diagrams or piping diagrams. People in related roles will also benefit from taking this course.

# **Agenda**

# **Day <sup>1</sup>**

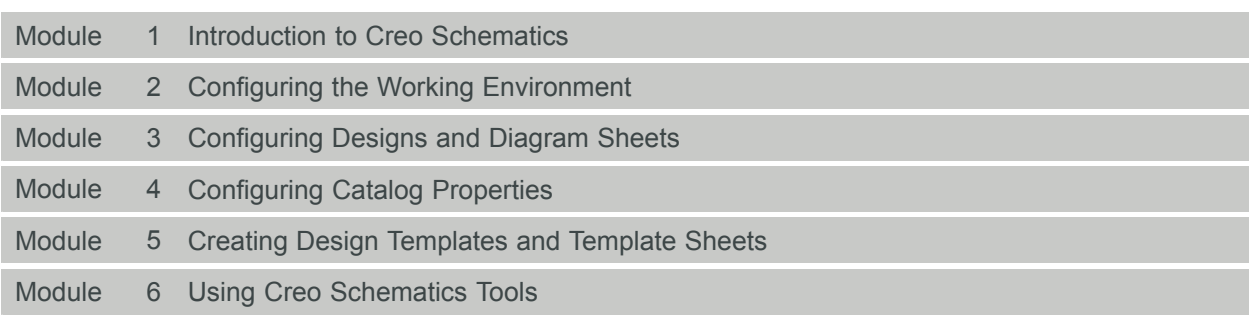

# **Day <sup>2</sup>**

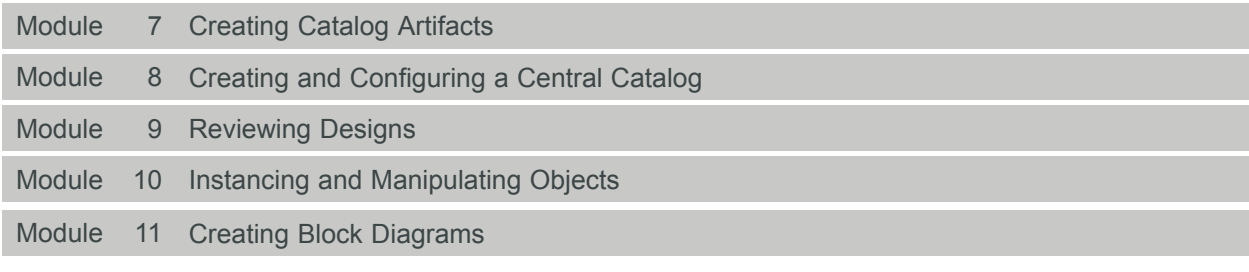

# **Day <sup>3</sup>**

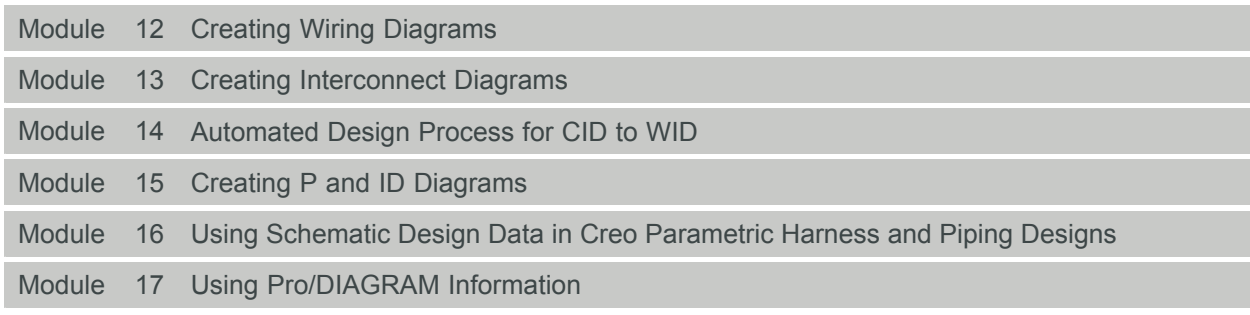